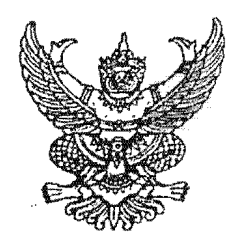

## ประกาศกระทรวงวัฒนธรรม เรื่อง ที่ปรึกษารัฐมนตรีว่าการกระทรวงวัฒนธรรม (นายเวียง วรเซษฐ์) ลาออก

ตามที่ได้มีคำสั่งกระทรวงวัฒนธรรม ที่ ๒๑๓/๒๕๖๒ ลงวันที่ ๑๔ สิงหาคม ๒๕๖๒ แต่งตั้งให้ ้นายเวียง วรเซษฐ์ ดำรงตำแหน่งที่ปรึกษารัฐมนตรีว่าการกระทรวงวัฒนธรรม นั้น

บัดนี้ นายเวียง วรเชษฐ์ ได้ขอลาออกจากตำแหน่ง ตั้งแต่วันที่ ๑ กรกฎาคม ๒๕๖๕ ความเป็นที่ปรึกษารัฐมนตรีของบุคคลดังกล่าวจึงสิ้นสุดลง ตั้งแต่วันที่ ๑ กรกฎาคม ๒๕๖๕ ทั้งนี้ ตามมาตรา ๑๐ (๒) แห่งพระราชบัญญัติระเบียบข้าราชการการเมือง พ.ศ. ๒๕๓๕

ประกาศ ณ วันที่ ១ กรกฎาคม พ.ศ. ๒๕๖๕

(นายอิทธิพล คุณปลื้ม) รัฐมนตรีว่าการกระทรวงวัฒนธรรม

สัมหญาต้อง

ว่าที่ร้อยครู

(ปรัชญานนท์ ครสาย) นักจัดการงานทั่วไปขำนาญการพิเศษ